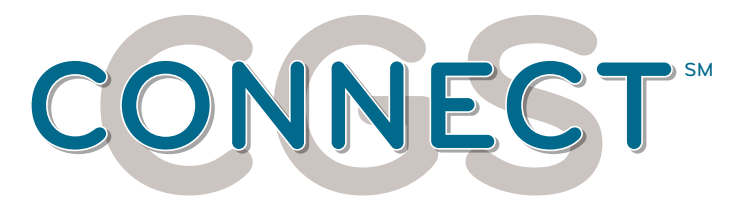

# **GUIA PARA COMPLETAR COMPLETAR LA SOLICITUD SOLICITUD**

## Información General

Si el formulario no se llena en su totalidad, será rechazado. Información del Benefciario

- 1. **Fecha de Solicitud (Date of Request):** Fecha en la que está completando el formulario
- 2. **Solicitud Inicial o Solicitud Posterior (Initial Request or Subsequent Request):** Marque si es la primera vez que envía esta solicitud o si la ha enviado anteriormente. Las solicitudes posteriores pueden enviarse dentro de los 30 dias siguientes a la solicitud inicial
- 3. **Indique si este artículo ya ha sido entregado (Indicate if this item has been delivered):** Indique si (yes) o no
- 4. **Número de páginas incluyendo esta cubierta (Number of pages including this coversheet):**  Indique el número total de páginas enviadas en el fax
- **5. HCPCS:** Indique el código HCPCS específico. No marque mas de un código. Envie cada código que desea que sea revisado en una solicitud individual

### Información del Beneficiario

- 1. **Nombre (Name):** Nombre del Beneficiario
- 2. **Dirección (Address):** Escriba la dirección permanente de residencia del paciente de acuerdo con la información que tiene la Administración del Seguro Social
- 3. **Fecha de Nacimiento (Date of Birth):** Escriba la fecha de nacimiento del paciente
- 4. **Número de Medicare (Medicare Number):** Escriba el Número de Medicare (MBI) del paciente igual a como aparece en la Tarjeta de Medicare

### Instrucciones del Proveedor

- 1. **Nombre del Proveedor (Supplier Name):** Nombre de la empresa/proveedor
- 2. **Nombre del Contacto (Contact's Name):** Nombre y apellido de la persona que solicita esta revisión
- 3. **Dirección (Address):** Escriba la dirección registrada como la dirección de facturación del proveedor
- 4. **Número de Teléfono (Phone Number):** Escriba el número de teléfono en el cual podemos comunicarnos con la persona contacto que está solicitando esta revisión, en caso de que se requiera información adicional
- 5. **Número de Fax (Fax Number):** Escriba el número de fax al cual se deben enviar los resultados
- 6. **Número de Proveedor Nacional o NPI (National Provider Number):** Escriba el número de NPI de 10 dígitos asignado por el "National Plan and Provider Enumeration System"
- 7. **Número de Acceso a las Transacciones del Proveedor o PTAN (Provider Transaction Access Number):** Escriba el número asignado por el DME MAC

#### Instrucciones:

Por favor complete este formulario en su totalidad y entonces envíelo junto con toda la documentación de respaldo a:

 **1.615.664.5951** (Jurisdicción B) o **1.615.664.5905** (Jurisdicción C). El formulario lleno debe colocarse encima de todos los documentos de respaldo.

Si lo envía por correo, envíe toda la documentación de respaldo y el formulario a:

**Jurisdicción B:** CGS | PO BOX 20007 | Nashville, TN 37202 **Jurisdicción C:** CGS | PO BOX 20010 | Nashville, TN 37202

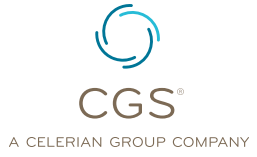

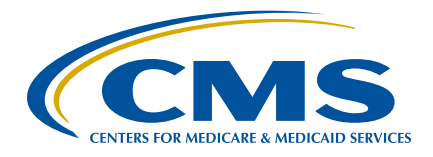

DME MAC Jurisdicción C

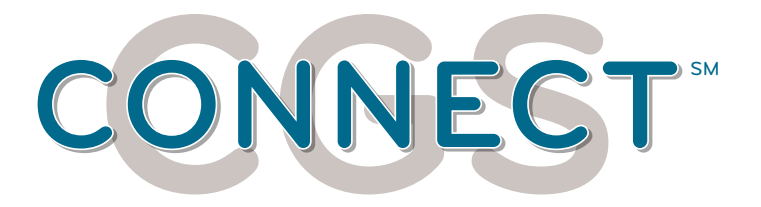

## **GUIA PARA COMPLETAR COMPLETAR LA SOLICITUD SOLICITUD**

La participación en CGS Connect™ no excluye a los proveedores de los procesos de auditoría. Nuestra revisión y recomendaciones bajo el programa de CGS Connect™ son solo para fines educativos y no garantizan el pago de los servicios facturados. CGS Connect™ le ofrece evaluación profesional de su documentación previa a la reclamación y le provee educación individualizada para prevenir errores futuros relacionados con la documentación.

Para obtener información adicional y ayuda, visite la página de internet de CGS en: [http://www.cgsmedicare.com/](http://www.cgsmedicare.com)

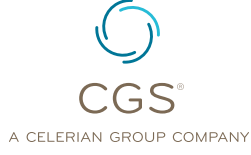

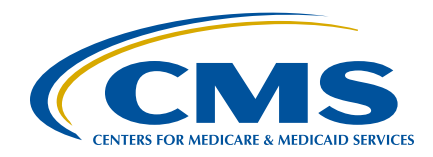